# **SAS Programming 1&2: Fast Track**

교육 [신청하기](https://support.sas.com/edu/ilt.html?source=aem&ctry=KR)

**교육 기간**: 5일(30시간)

## **교육 대상**

이 과정은 일반적인 데이터 처리 작업을 수행하기 위해서 SAS 프로그램 작성 방법을 배우고자 하는 분들을 대상으로 합니다.

## **과정 소개**

여러 형식의 데이터셋을 SAS 데이터셋으로 읽어와 관측치와 변수를 선택하고 데이터셋을 결합하 거나, 변수 및 보고서를 생성하며, 데이터를 요약하거나 재구조화 하는 등의 SAS 프로그램 작성 하는 방법을 학습합니다. 만일, SAS 프로그램을 직접 작성하지 않고, 메뉴 기반의 point-and-click 방법을 원한다면, [SAS Enterprise Guide 1:](https://learn.sas.com/course/view.php?id=484&lang=ko) 데이터 조회 및 리포트 작성 과정을 수강하시기 바랍니 다.

### **선수 지식**

기본적인 파일 구조 지식은 유용하지만 필수는 아닙니다.

## **사용 소프트웨어**

Base SAS

#### **교육 내용**

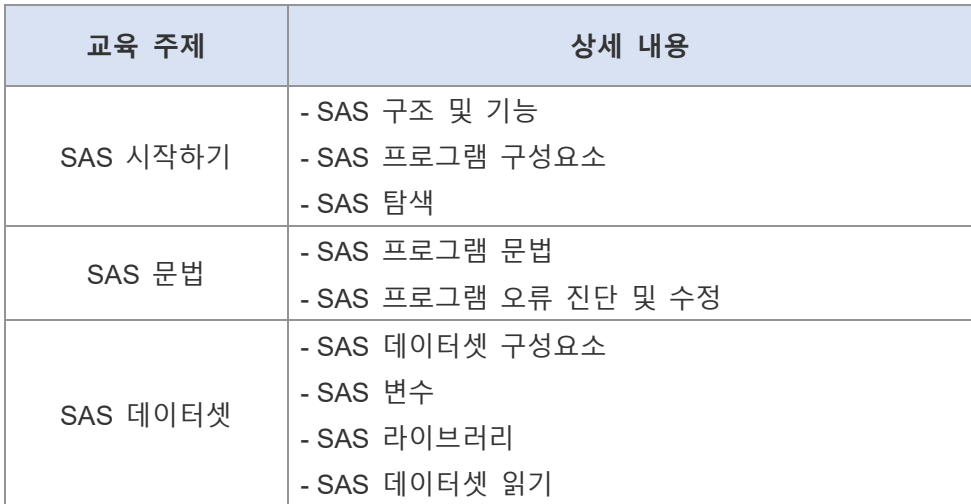

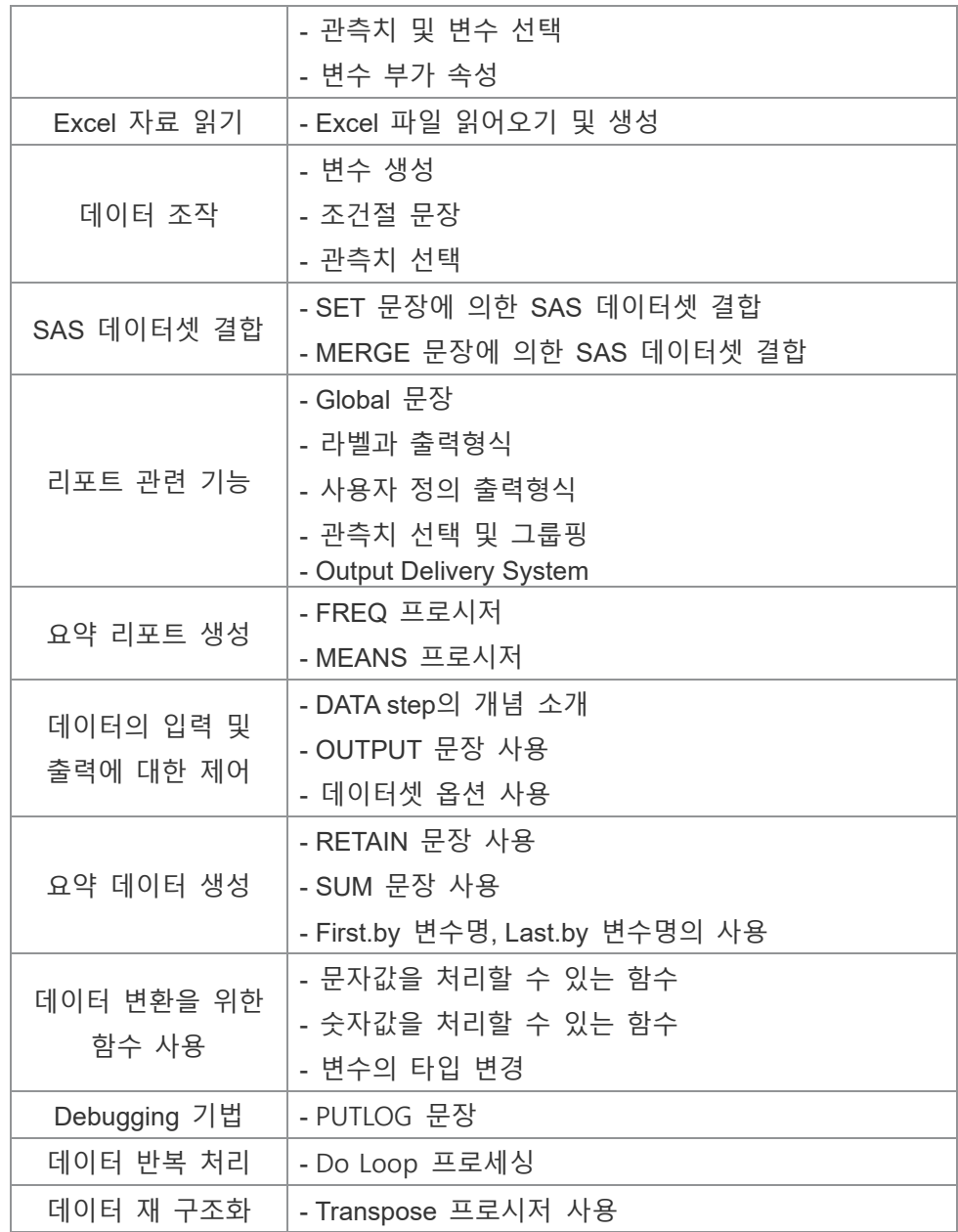

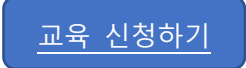